Министерство образования и науки Республики Татарстан Государственное автономное профессиональное образовательное учреждение «Лениногорский политехнический колледж»

 $70n$ 

# РАБОЧАЯ ПРОГРАММА УЧЕБНОЙ ДИСЦИПЛИНЫ ОП. 06. ИНФОРМАЦИОННЫЕ ТЕХНОЛОГИИ В ПРОФЕССИОНАЛЬНОЙ ДЕЯТЕЛЬНОСТИ

Утверждаю Заместитель директора по НМР Из « 1» 00 Н.Б. Щербакова

Рассмотрена на заседании ПЦК общеобразовательных дисциплин Протокол № 1 от "31" августа 2023 г. Юсупова Г.М. Председатель

Рабочая программа учебной дисциплины разработана на основе Федерального государственного образовательного стандарта (далее - ФГОС) по специальности среднего профессионального образования (далее - СПО) 23.02.07 Техническое обслуживание и ремонт двигателей, систем и агрегатов автомобилей, укрупнённой группы 23.00.00 Техника и технологии наземного транспорта

Организация-разработчик: ГАПОУ «Лениногорский политехнический колледж»

Разработчик:

«Лениногорский Юсупова Г.М., преподаватель специальных дисциплин ГАПОУ политехнический колледж»

# **СОДЕРЖАНИЕ**

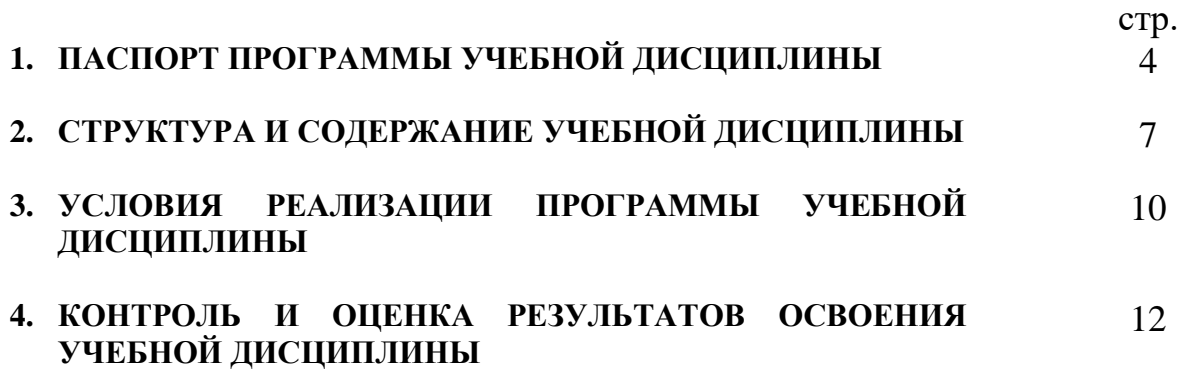

### **1. ПАСПОРТ ПРОГРАММЫ УЧЕБНОЙ ДИСЦИПЛИНЫ ОП. 06. ИНФОРМАЦИОННЫЕ ТЕХНОЛОГИИ В ПРОФЕССИОНАЛЬНОЙ ДЕЯТЕЛЬНОСТИ**

### **1.1. Область применения программы**

Программа учебной дисциплины является частью основной профессиональной образовательной программы в соответствии с ФГОС по специальности 23.02.07 Техническое обслуживание и ремонт двигателей, систем и агрегатов автомобилей, укрупнённой группы 23.00.00 Техника и технологии наземного транспорта.

**1.2. Место учебной дисциплины в структуре основной профессиональной образовательной программы:**

Рабочая программа учебной дисциплины ОП.06 Информационные технологии в профессиональной деятельности входит в общепрофессиональный цикл и реализуется в форме практической подготовки.

### **1.3. Цели и задачи дисциплины – требования к результатам освоения дисциплины:**

В результате освоения дисциплины обучающийся осваивает элементы компетенций:

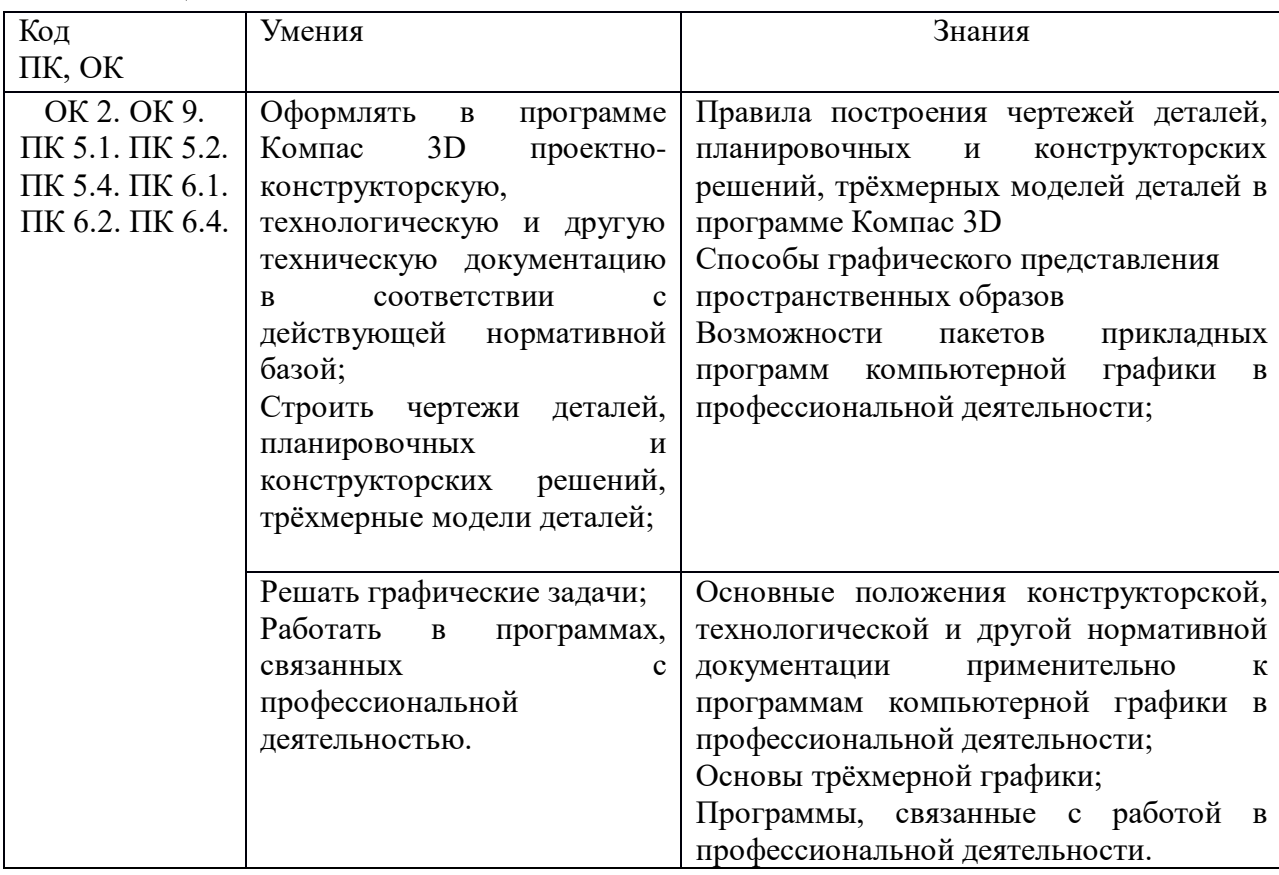

Техник должен обладать общими компетенциями, включающими в себя способность:

ОК 02. Осуществлять поиск, анализ и интерпретацию информации, необходимой для выполнения задач профессиональной деятельности;

ОК 09. Использовать информационные технологии в профессиональной деятельности;

Техник должен обладать профессиональными компетенциями, соответствующими видам деятельности:

ПК 5.1.Планировать деятельность подразделения по техническому обслуживанию и ремонту систем, узлов и двигателей автомобиля.

ПК 5.2. Организовывать материально-техническое обеспечение процесса по техническому обслуживанию и ремонту автотранспортных средств.

ПК 5.4. Разрабатывать предложения по совершенствованию деятельности подразделения, техническому обслуживанию и ремонту автотранспортных средств.

ПК 6.1. Определять необходимость модернизации автотранспортного средства.

ПК 6.2. Планировать взаимозаменяемость узлов и агрегатов автотранспортного средства и повышение их эксплуатационных свойств.

ПК 6.4. Определять остаточный ресурс производственного оборудования.

В результате освоения учебной дисциплины у обучающихся должны формироваться личностные результаты (ЛР):

Проявляющий и демонстрирующий уважение к труду человека, осознающий ценность собственного труда и труда других людей. Экономически активный, ориентированный на осознанный выбор сферы профессиональной деятельности с учетом личных жизненных планов, потребностей своей семьи, российского общества. Выражающий осознанную готовность к получению профессионального образования, к непрерывному образованию в течение жизни Демонстрирующий позитивное отношение

к регулированию трудовых отношений. Ориентированный на самообразование и профессиональную переподготовку в условиях смены технологического уклада и сопутствующих социальных перемен. Стремящийся к формированию в сетевой среде личностно и профессионального конструктивного «цифрового следа»

### **1.4. Количество часов на освоение программы дисциплины:**

Всего учебная нагрузка обучающегося: 36 часов,

в том числе: лабораторных и практических занятий 36 часов;

4

# **2. СТРУКТУРА И СОДЕРЖАНИЕ УЧЕБНОЙ ДИСЦИПЛИНЫ**

## **2.1. Объем учебной дисциплины и виды учебной работы**

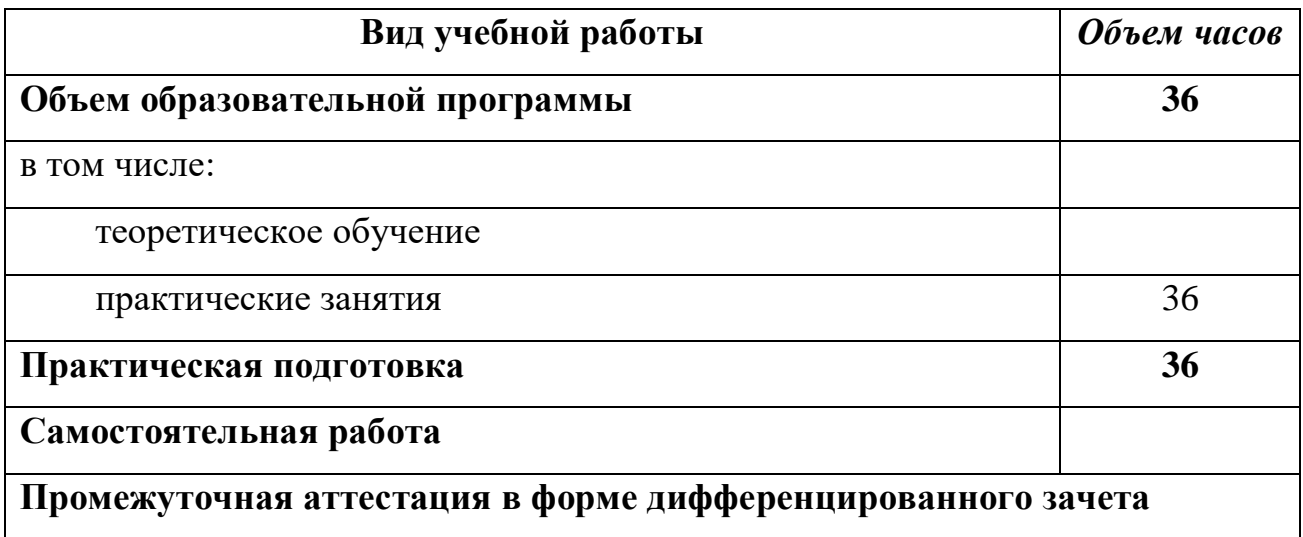

## **2.2. Тематический план и содержание учебной дисциплины ОП. 06. Информационные технологии в профессиональной деятельности**

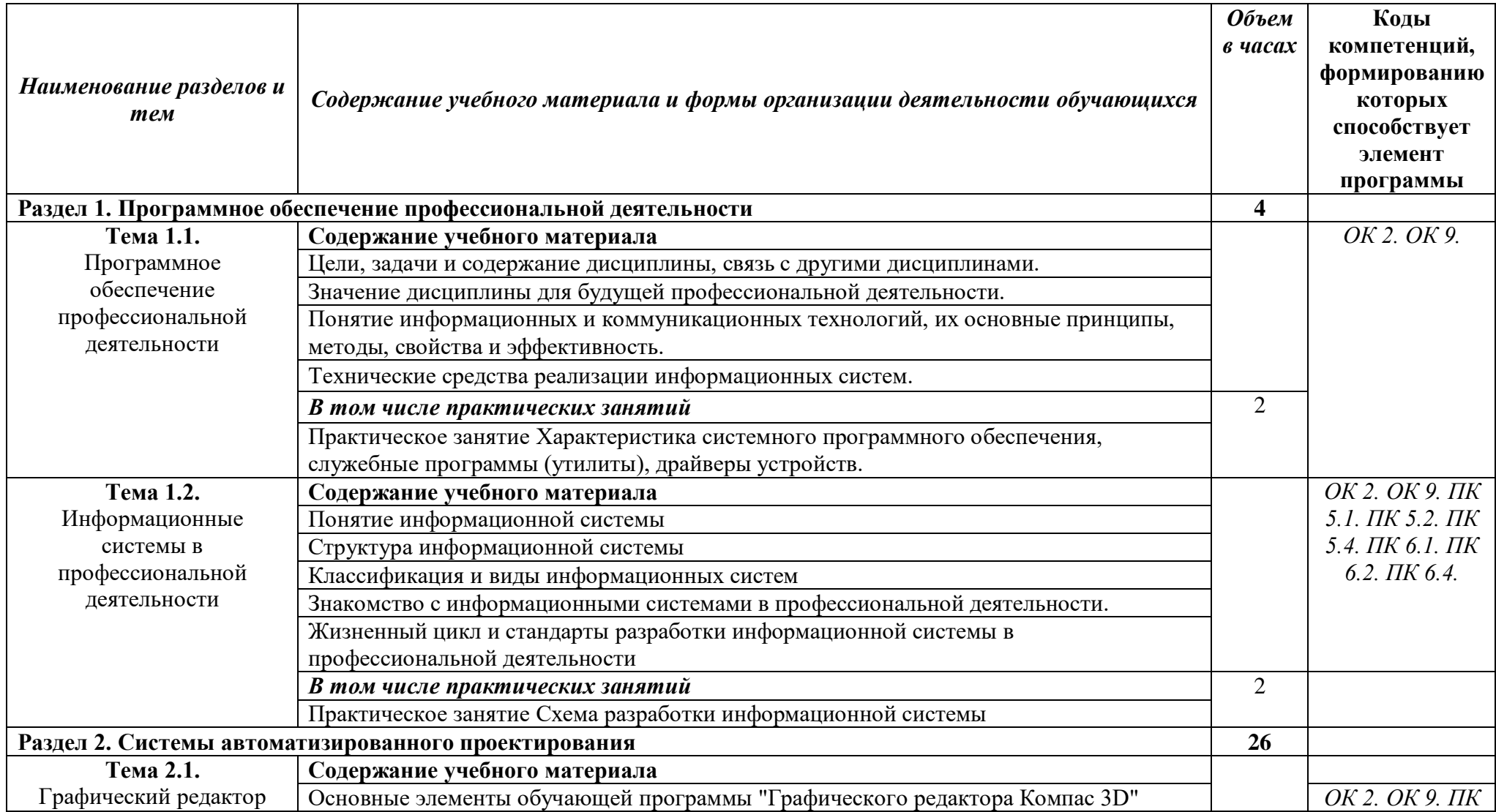

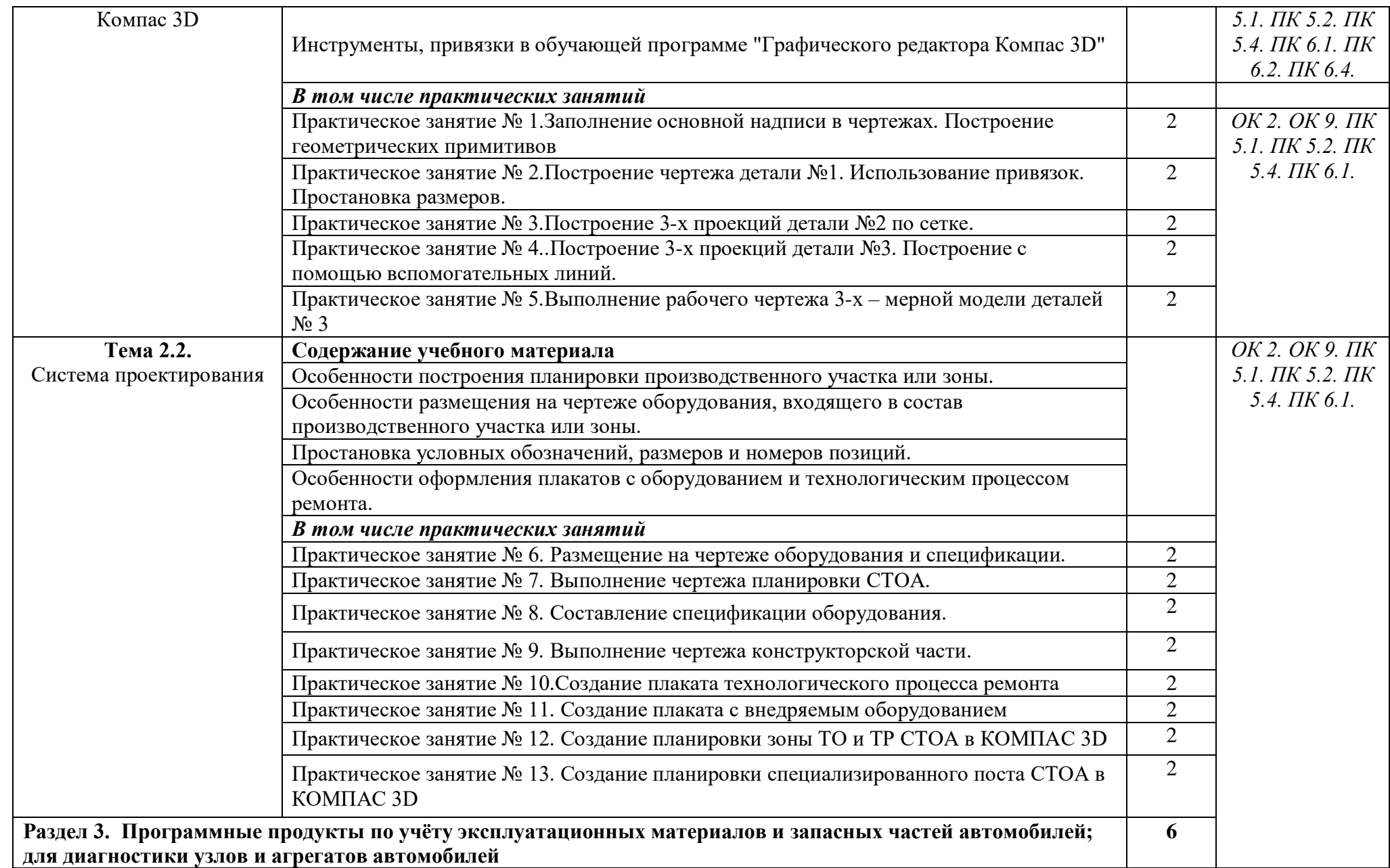

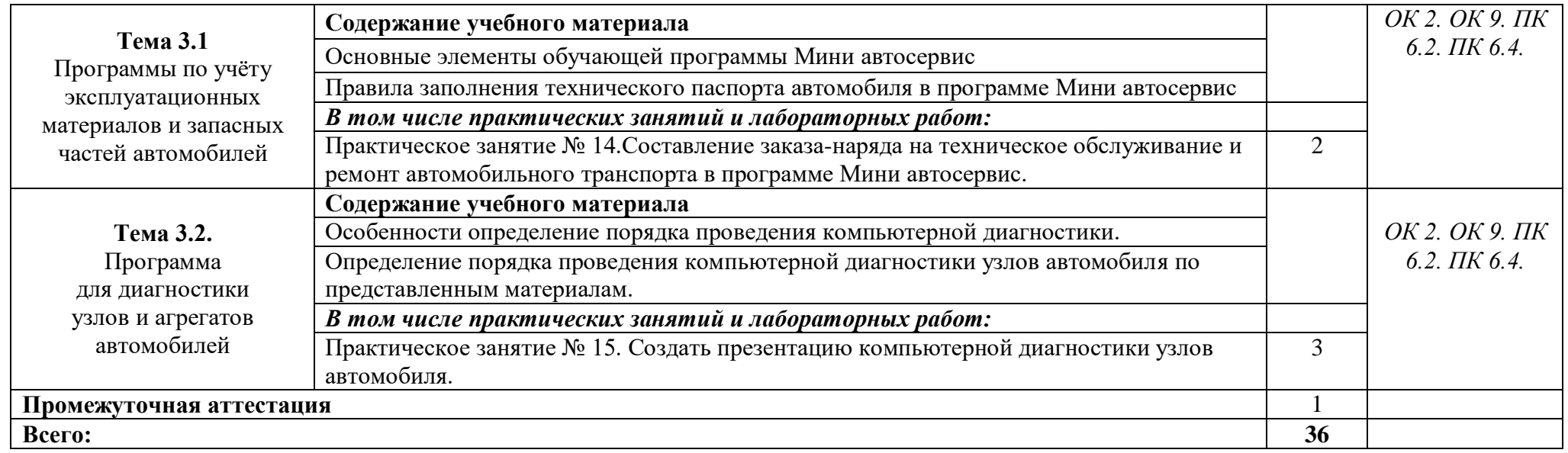

### **3. УСЛОВИЯ РЕАЛИЗАЦИИ УЧЕБНОЙ ДИСЦИПЛИНЫ**

# **3.1. Требования к минимальному материально-техническому обеспечению**

Реализация учебной дисциплины требует наличия кабинета Информационных технологий.

Оборудование учебного кабинета: сетевой компьютерный класс с выходом в Интернет, оснащенный методическими и справочными материалами, наглядными пособиями, нормативной документацией, программным обеспечением.

Технические средства обучения:

-интерактивная доска;

проектор;

принтер лазерный (принтер лазерный сетевой);

источник бесперебойного питания;

сканер, цифровой фотоаппарат, Web-камера;

аудиторная доска;

шкафы для хранения оборудования;

демонстрационные печатные пособия и демонстрационные ресурсы в электронном представлении.

#### **3.2. Информационное обеспечение обучения**

#### **3.2.1 Основные источники:**

1. Михеева Е.В. Информационные технологии в профессиональной деятельности: учебное пособие/ Е.В. Михеева. - М.: Издательский центр «Академия», 2018. – 416 с.

2. Михеева Е.В. Практикум по информационным технологиям в профессиональной деятельности: учебное пособие/ Е.В. Михеева. - Учеб. пособие - М.: Издательский центр «Академия», 2018. – 256 с.

3. Горев А.Э. Информационные технологии в профессиональной деятельности (автомобильный транспорт. Учебник для СПО. –М.: Юрайт,  $2020. - 271$  c.

#### **3.2.2. Электронные издания (электронные ресурсы)**

1.Электронный учебник по «Компас», встроенный в программу. Единая коллекция цифровых образовательных ресурсов http://school-collection.edu.ru;

2.Федеральный центр информационно-образовательных ресурсов http://fcior.edu.ru;

3.Официальный сайт фирмы «Аскон», предоставляющий свободно распространяемое программное обеспечение для образовательных целей www.ascon.ru;

4.Самоучитель AUTOCAD http://autocad-specialist.ru/

5.Официальный сайт фирмы «Корс-Софт», предоставляющий свободно распространяемое программное обеспечение для образовательных целей www.kors-soft.ru.

#### **Дополнительные источники**

1. Феофанов, А.Н. Основы машиностроительного черчения/ А.Н. Феофанов. – М.: Издательский центр «Академия», 2019. – 80 с.

# **4. КОНТРОЛЬ И ОЦЕНКА РЕЗУЛЬТАТОВ ОСВОЕНИЯ УЧЕБНОЙ ДИСЦИПЛИНЫ**

**Контроль и оценка** результатов освоения учебной дисциплины осуществляется преподавателем в процессе проведения практических занятий и лабораторных работ, тестирования, а также выполнения обучающимися индивидуальных заданий, проектов, исследований.

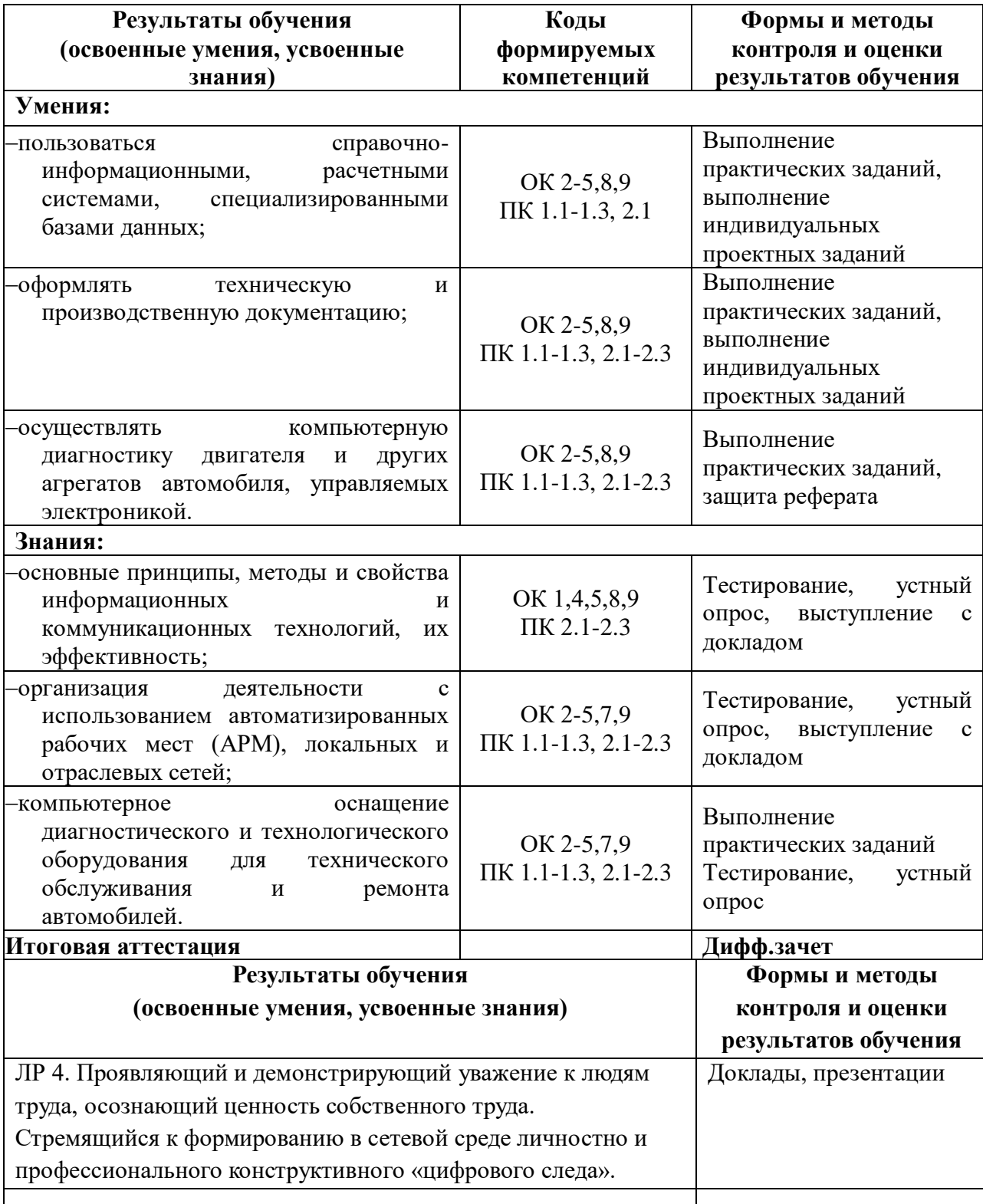

12 (plencepyarais) animado Tupekrop JHIK: Прошито, пронумеровано и скреплено печатью Ý